# **From <sup>a</sup> gene list to biological function** –Scoring Gene Ontology terms –

# Adrian Alexa

alexa@mpi-inf.mpg.de Computational Biology and Applied Algorithmics Max Planck Institute for Informatics D-66123 Saarbrcken

Courses in Practical DNA Microarray Analysis, Berlin, March 2, 2006

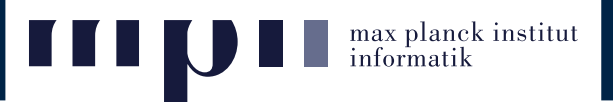

- Gene sets enrichment
- Scoring GO Terms
- Topology based GO Terms scoring
- Evaluation on simulated data

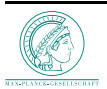

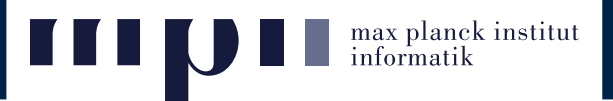

# ➽ **Gene sets enrichment**

- Scoring GO Terms
- Topology based GO Terms scoring
- Evaluation on simulated data

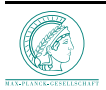

- ➢ The Microarray experiments provide <sup>a</sup> **long list of genes**.
- $\triangleright$  Typical studies analyze genes one by one:
	- 1. samples are divided into two groups: disease vs. healthy and the genes are ranked according to differential expression.
	- 2. genes are ordered according to correlation of the expression values with a phenotype measurement.

These studies result in an **ordered list** of genes.

#### ➢ **More important is the group enrichment:**

- given a set of genes with some biological function, analyze the positions of these genes in the ordered list.
- the biological function is relevant, if all genes are among the top genes in the ordered list.

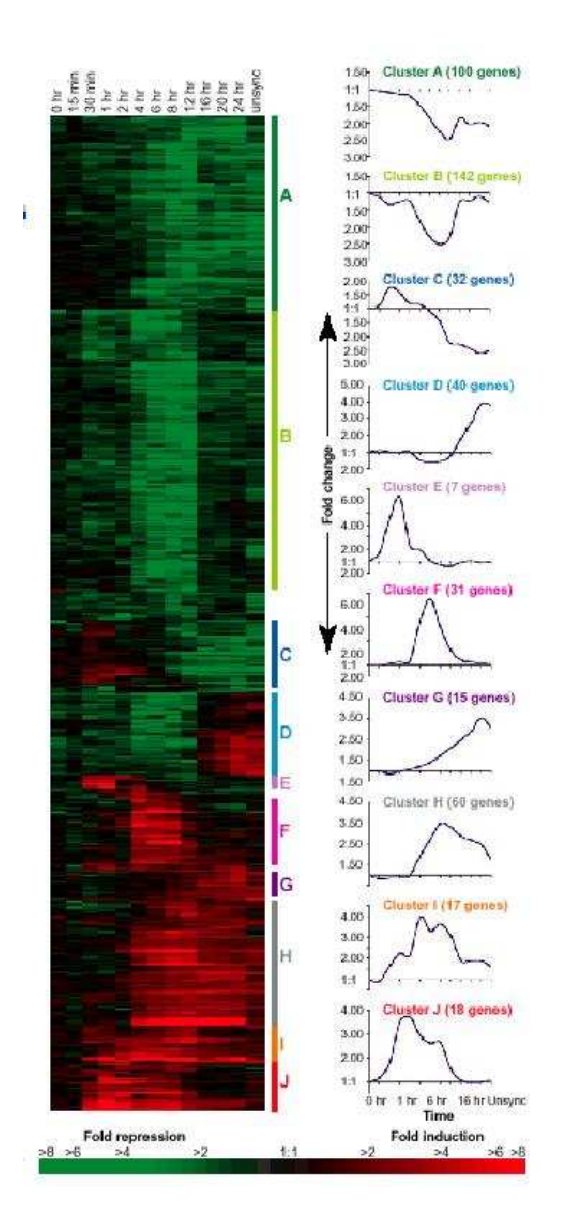

max planck institut<br>informatik

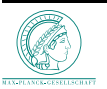

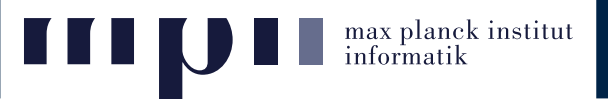

- $\triangleright$  Gene sets:
	- Gene Ontology (GO) terms
	- Metabolic pathways
	- MIPS classes
	- Chromosomes
	- Classes defined via transcription factors
	- Gene sets obtained from other previous experiments
- $\triangleright$  Remark 1:

The score and the gene set must be chosen independently!

 $\triangleright$  Remark 2:

The dependence between gene sets usually make the statistical interpretation of the result harder!

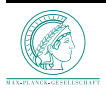

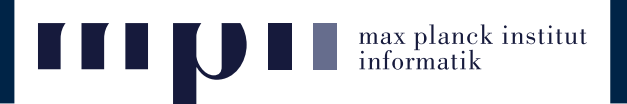

**Main idea:** Sort genes according to some score and analyze positions of members of the investigated gene group in this list.

- ➢ We want to know if the members of group **<sup>a</sup>** have significantly small ranks (higher in the list). If this is the case, then group **<sup>a</sup>** is enriched.
- $\triangleright$  There are basically two approaches:
	- 1. Define cutoff and count members of group **<sup>a</sup>** below and above cutoff (parametric test statistic).
	- 2. Analyze distribution of all ranks of members of group **<sup>a</sup>** (non-parametric test statistic).

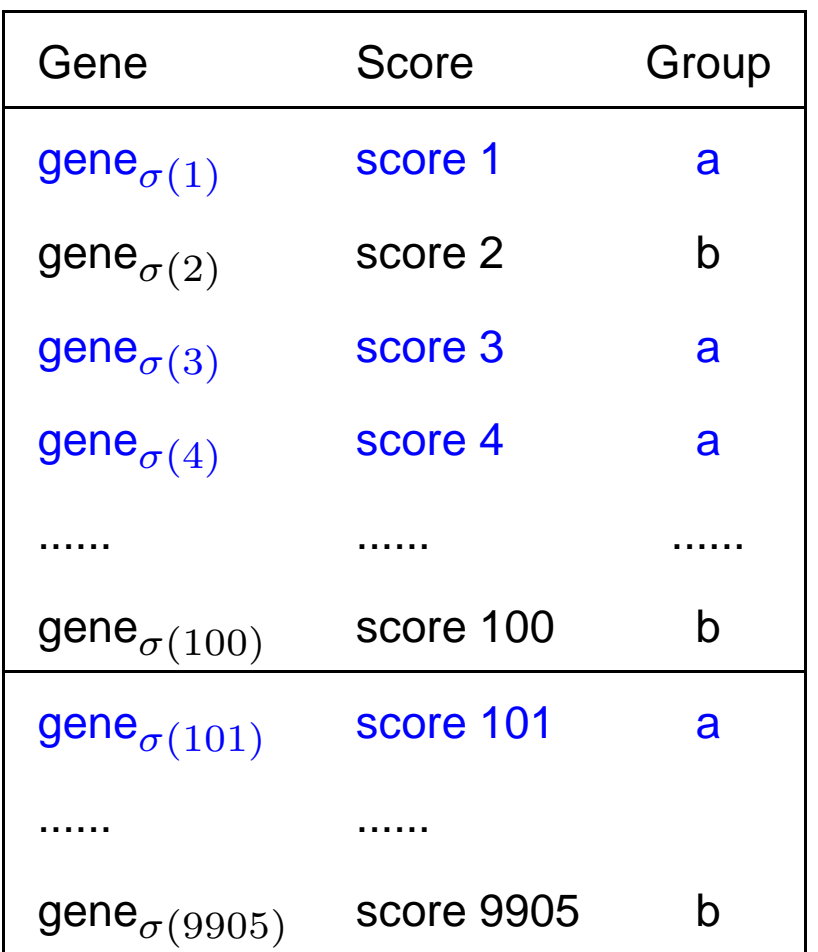

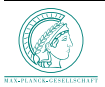

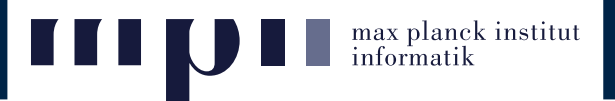

- ➽ **Gene sets enrichment**
- ➽ **Scoring GO Terms**
- Topology based GO Terms scoring
- Evaluation on simulated data

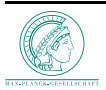

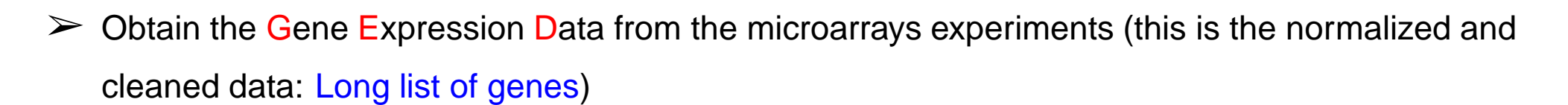

- $\triangleright$  Select a set of significant genes (use some test statistic: *t-test, permutation-test*)
- $\geq$  Map all the genes to the corresponding GO terms
- $\triangleright$  Analyze the GO terms for significance (pretty tricky)

**Remark:** the GO terms are considered to be independent and the significance is computed for each one separately.

- ➢ Khatri P. and Draghici S. (2005). Ontological analysis of gene expression data: current tools, limitations, and open problems, Bioinformatics, 21(18):3587-3595.
	- Most used methods: Onto-Express, GOstat, GoMiner, FunSpec, FatiGO, GO::TermFinder
	- Methodically, all known methods are very similar (the accent is put on multiple tests adjustment)

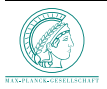

max planck institut<br>informatik

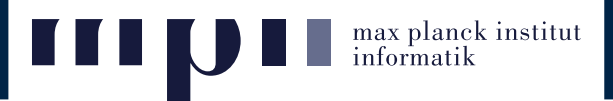

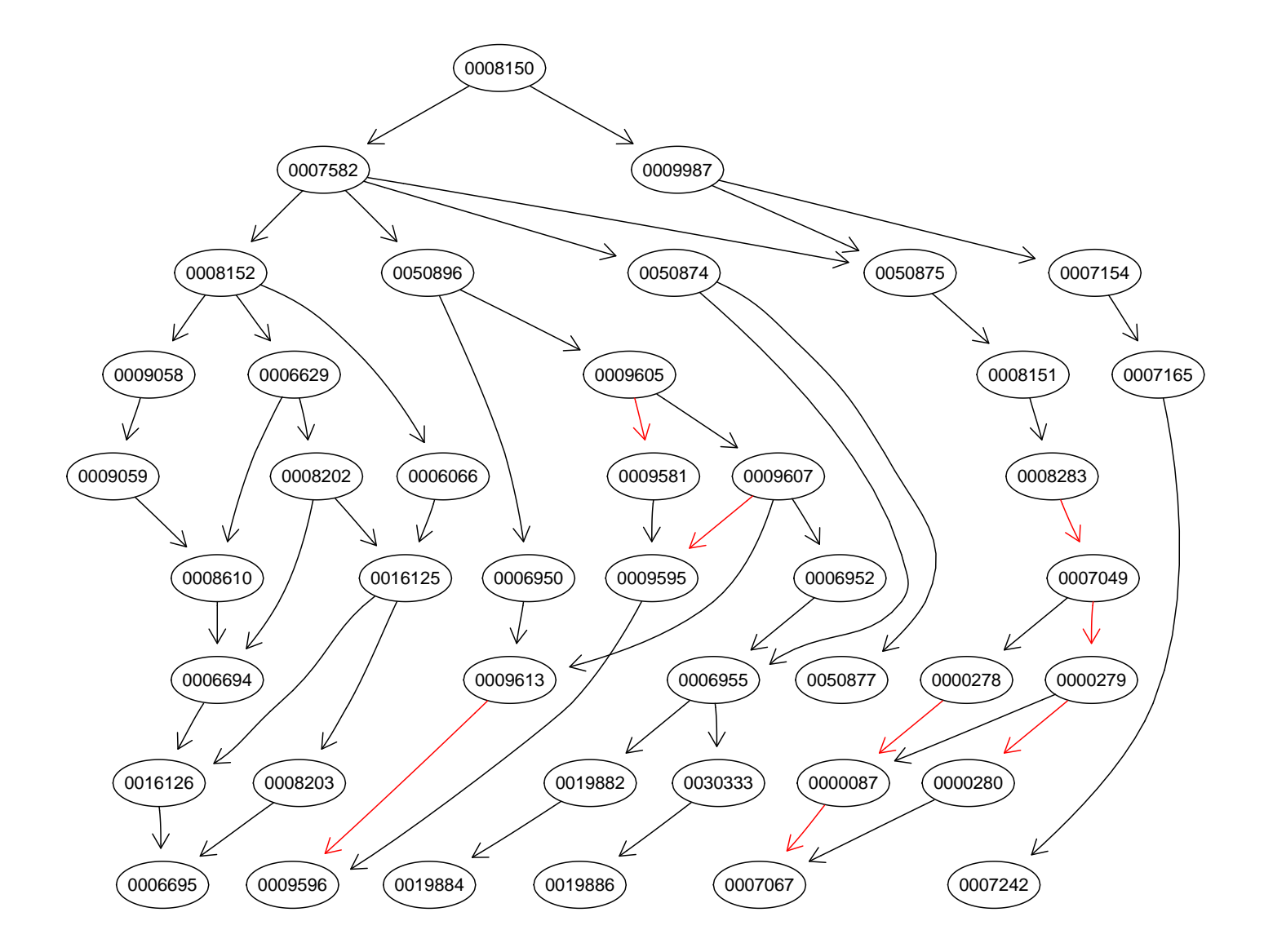

Note: The labels of the nodes are the GO IDs: 0008150 ≅ GO:0008150

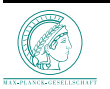

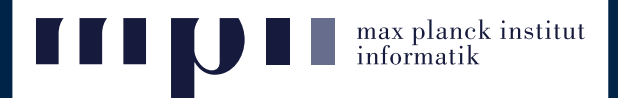

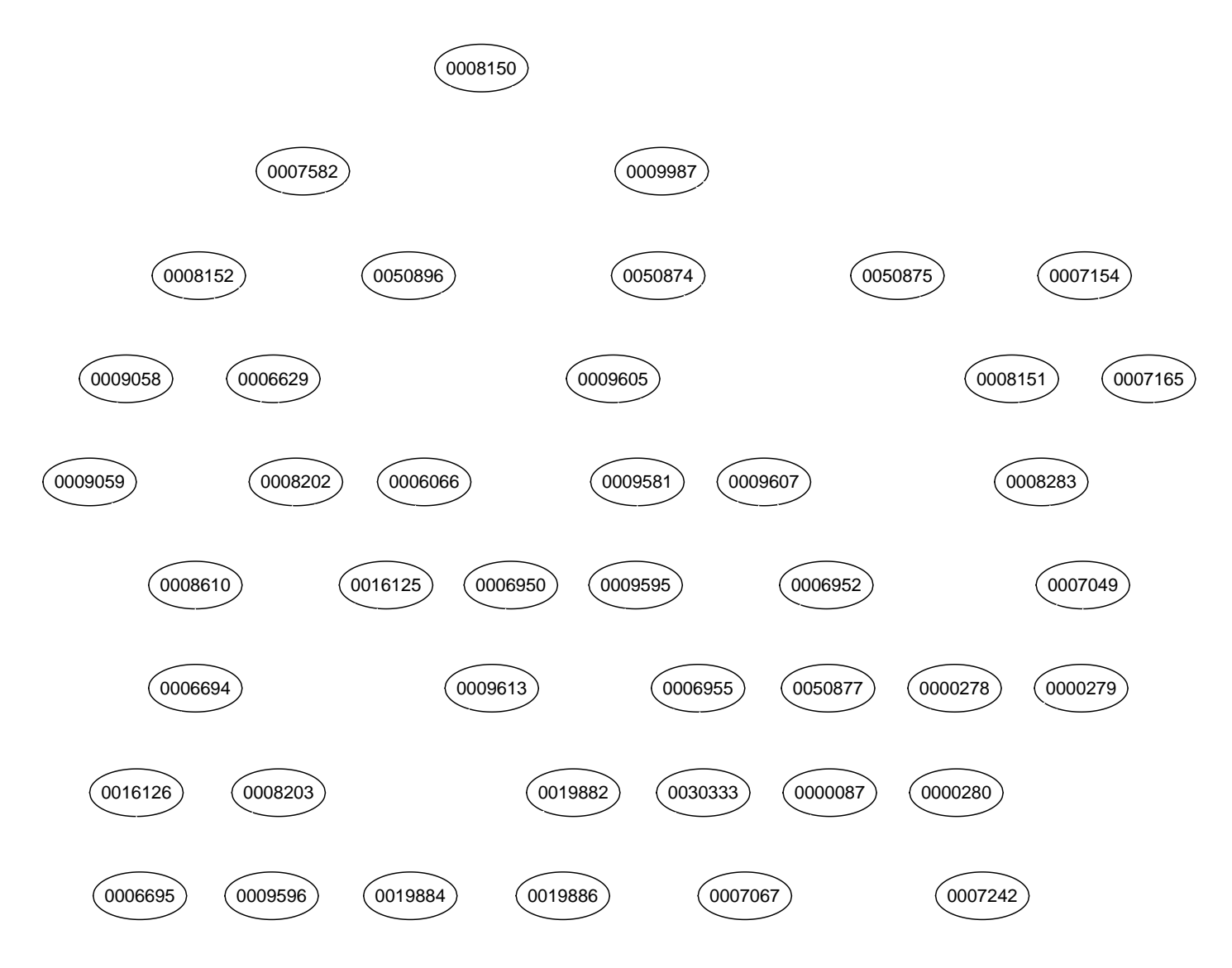

Note: The labels of the nodes are the GO IDs: 0008150 ≅ GO:0008150

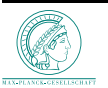

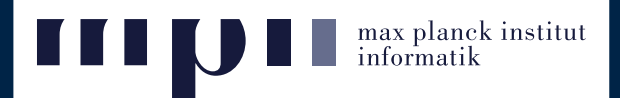

The score for a GO term is the degree of independence between the two properties:

# $\mathcal A$  : gene is in the list of significant genes

# $\mathcal{B}$  : gene is found in the GO term

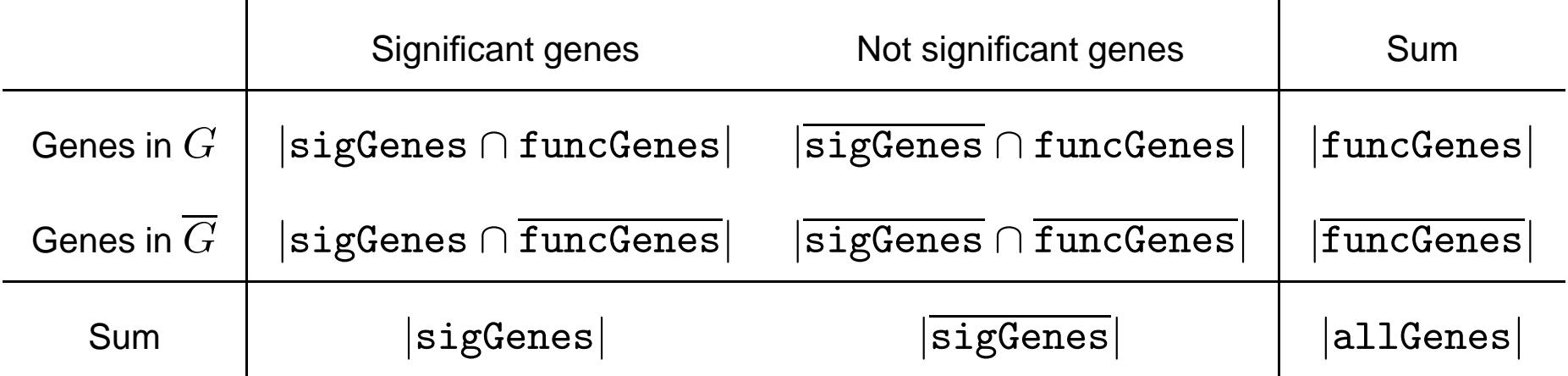

Testing the independence of two groups in the above contingency table corresponds to Fisher's exact test.

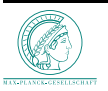

**nax** planck institut<br>informatik

Small example: suppose that we have <sup>a</sup> GO term for which we expect  $\sim$  10 genes to be significant.

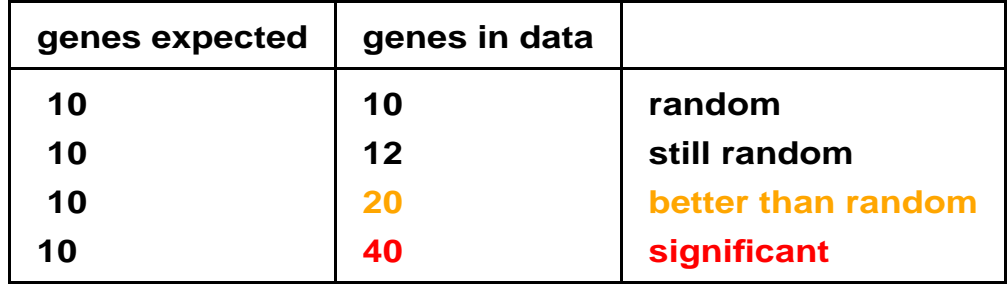

For computing the significance of <sup>a</sup> gene set, we can use a *hypergeometric test*:

- $N$  genes are on microarray
- $\bullet$   $Bio$  is a GO term
	- **–** <sup>M</sup> genes <sup>∈</sup> Bio
	- **–**  $N M$  genes  $\notin Bio$
- let  $K$  be the no. of significant genes
- what is the probability of having exactly  $x$ genes from  $K$ , of type  $Bio$  ?

$$
P(X = x | N, M, K) = \frac{\binom{M}{x} \binom{N - M}{K - x}}{\binom{N}{K}}.
$$

• This is the probability of getting exactly x by chance (not what we want)

$$
p = 1 - \sum_{i=0}^{x-1} \frac{\binom{M}{x} \binom{N-M}{K-x}}{\binom{N}{K}}.
$$

(similar to Fisher's exact test)

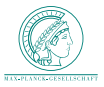

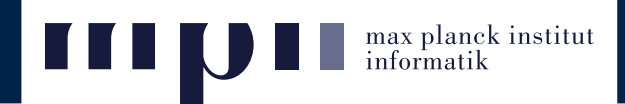

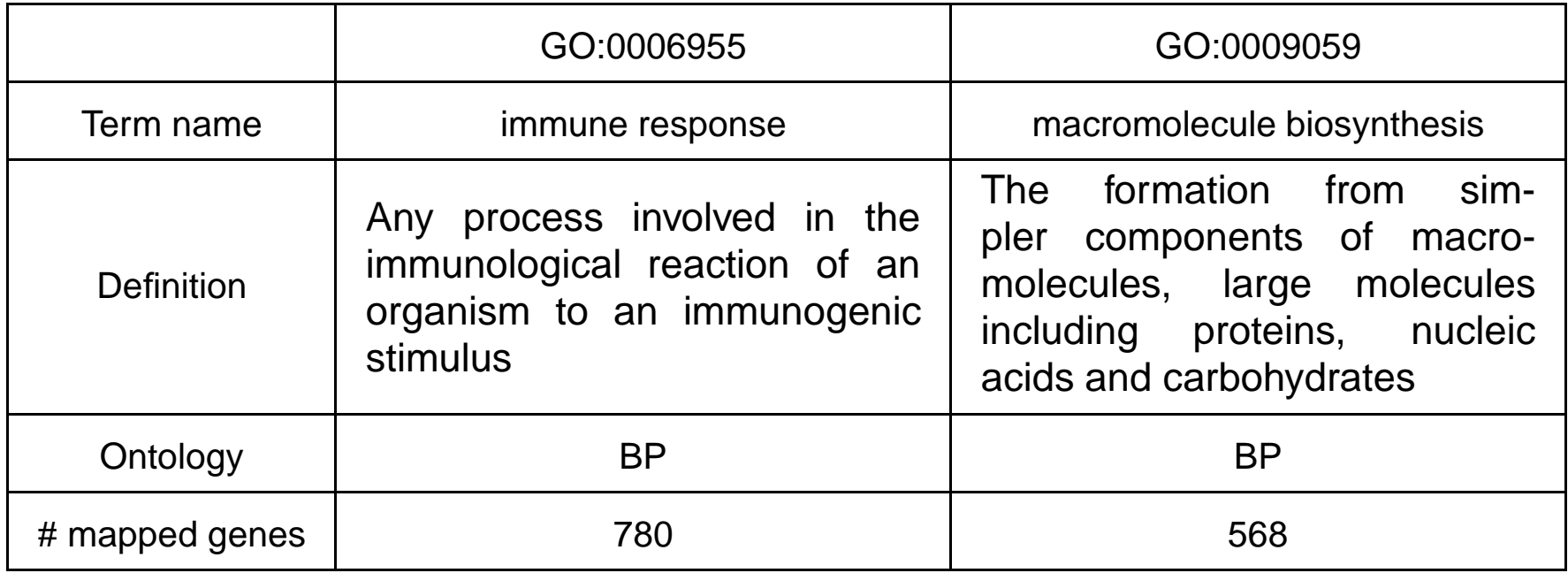

#### **Discriminating B-cell and T-cell** [Chiaretti, S., et al., 2004]

- ALL dataset consists of  $128$  microarrays ( $95$  patients with B-cell ALL and  $33$  patients with T-cell ALL).
- The Affymetrix HGU95aV2 chip used contain  $12625$  probes ( $9231$  probes are annotated to BP) which induce <sup>a</sup> GO graph containing 2677 nodes.
- 515 differentially expressed genes (two-sided t-test, FDR-adjusted  $p$ -values, level  $\alpha = 0.01$ ).

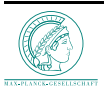

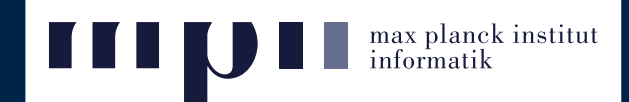

### Contingency table for GO:0006955

### Contingency table for GO:0009059

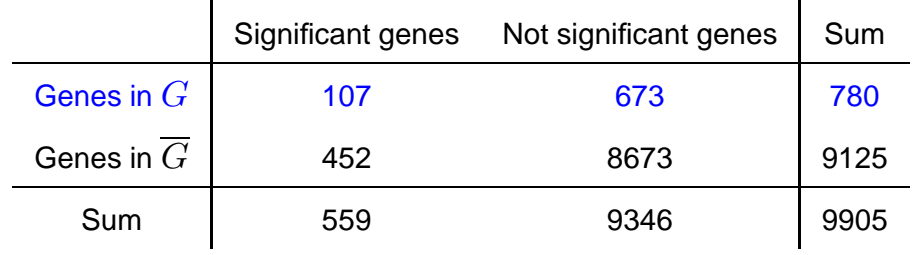

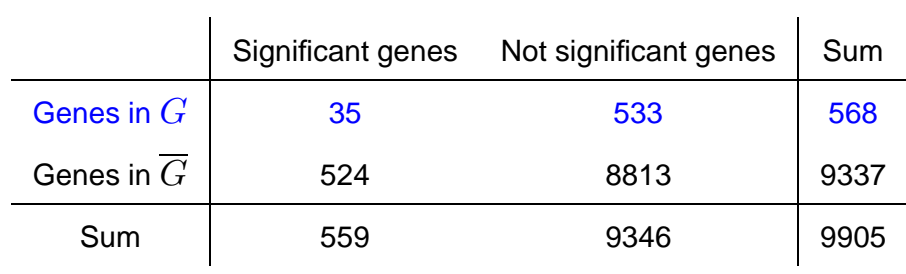

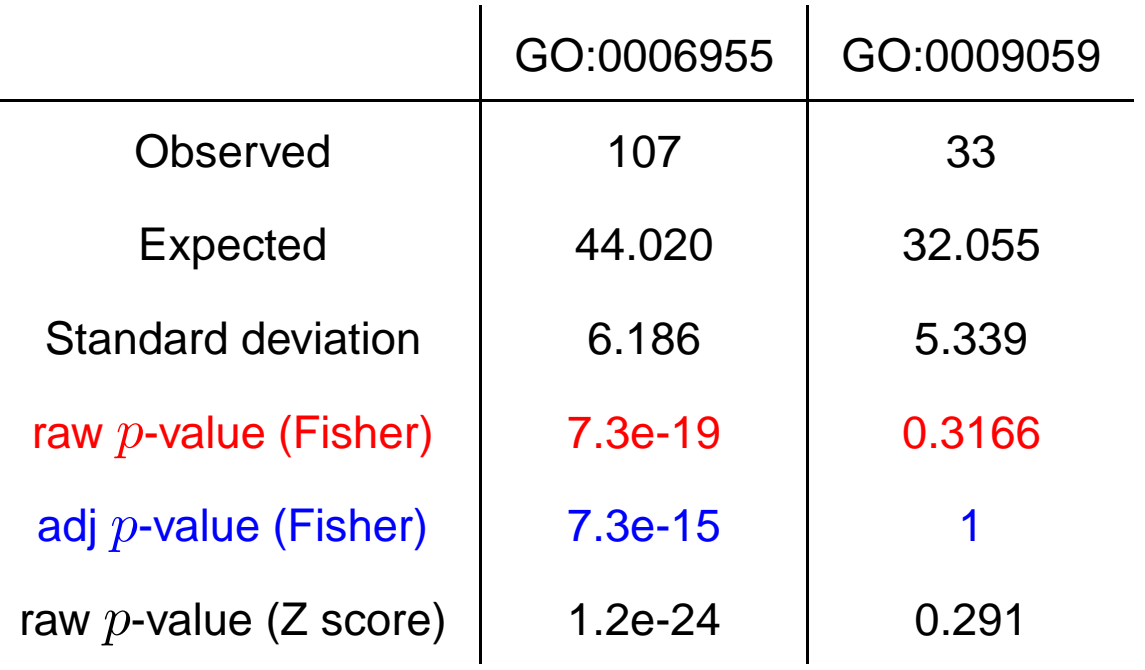

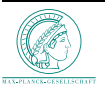

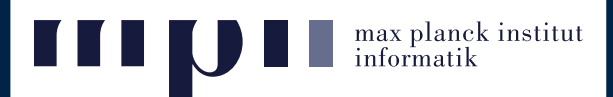

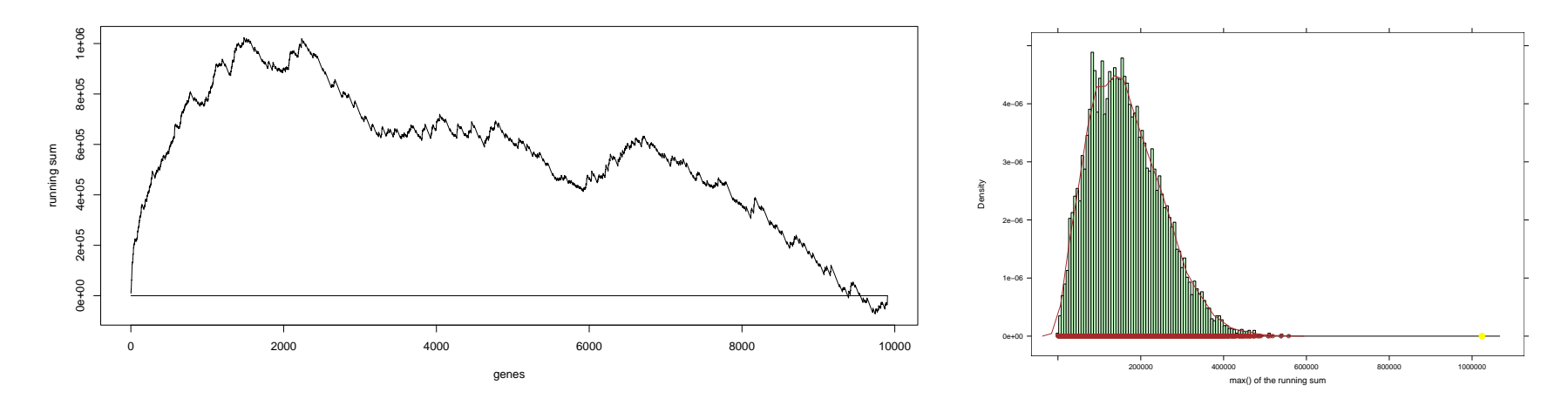

### The  $p$ -value for GO:0006955 is 0  $\,$

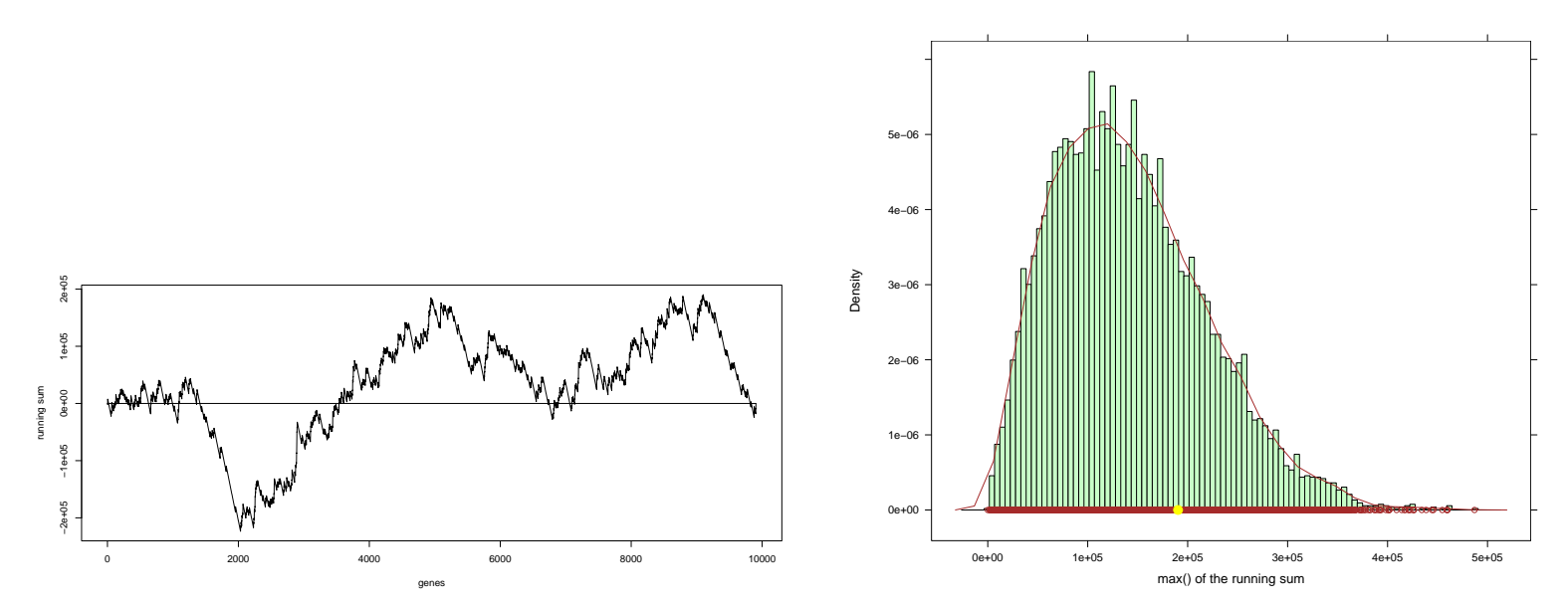

#### The $p$ -value for GO:0009059  $0.2492\,$

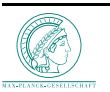

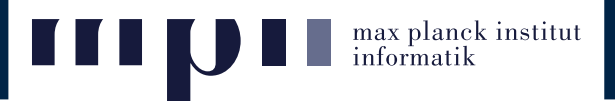

- ➽ **Gene sets enrichment**
- ➽ **Scoring GO Terms**
- ➽ **Topology based GO Terms scoring**
- Evaluation on simulated data

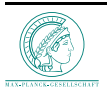

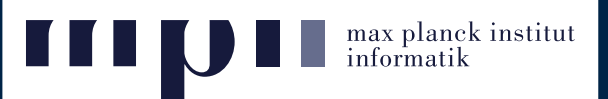

## **Given:**

- a directed acyclic graph (GO graph) and a set of items (genes) s.t.:
	- **–** each node in the graph contains some genes
	- **–** the parent of <sup>a</sup> node contains all the genes of its child
	- **–** <sup>a</sup> node can contain genes that are not found in the children
- a subset of genes that we call significant genes (differentially expressed genes)

### **Goal:**

• find the nodes from the graph (biological functions) that best represent the significant genes w.r.t some scoring function (some test statistic)

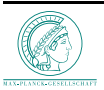

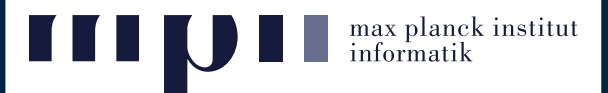

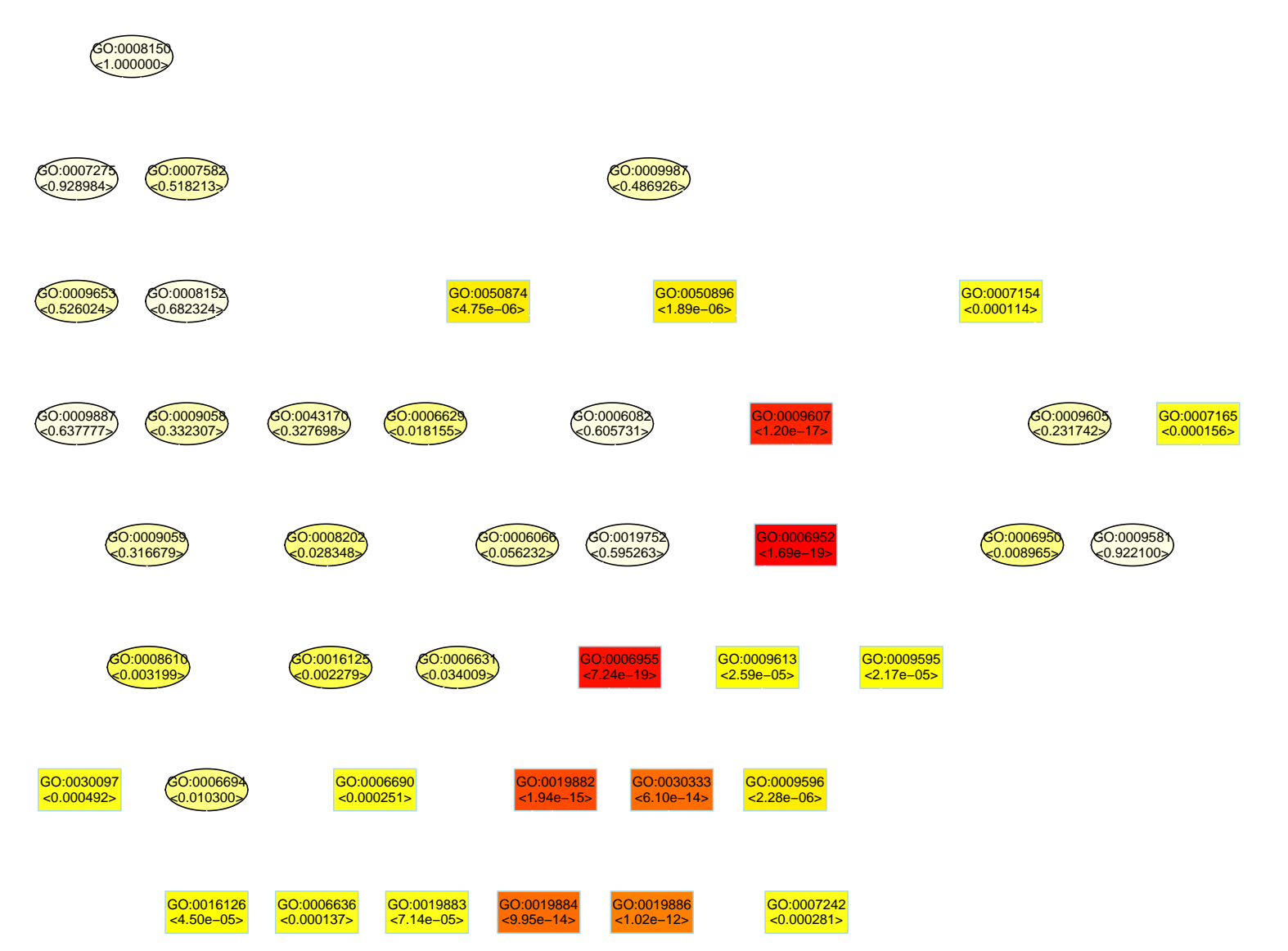

Note: The coloring of the nodes represent the relative significance of the GO terms: dark red is the most

significant, light yellow is the least significant from the graph

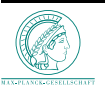

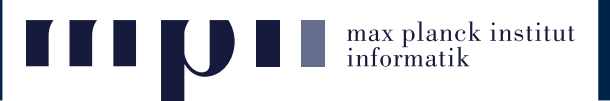

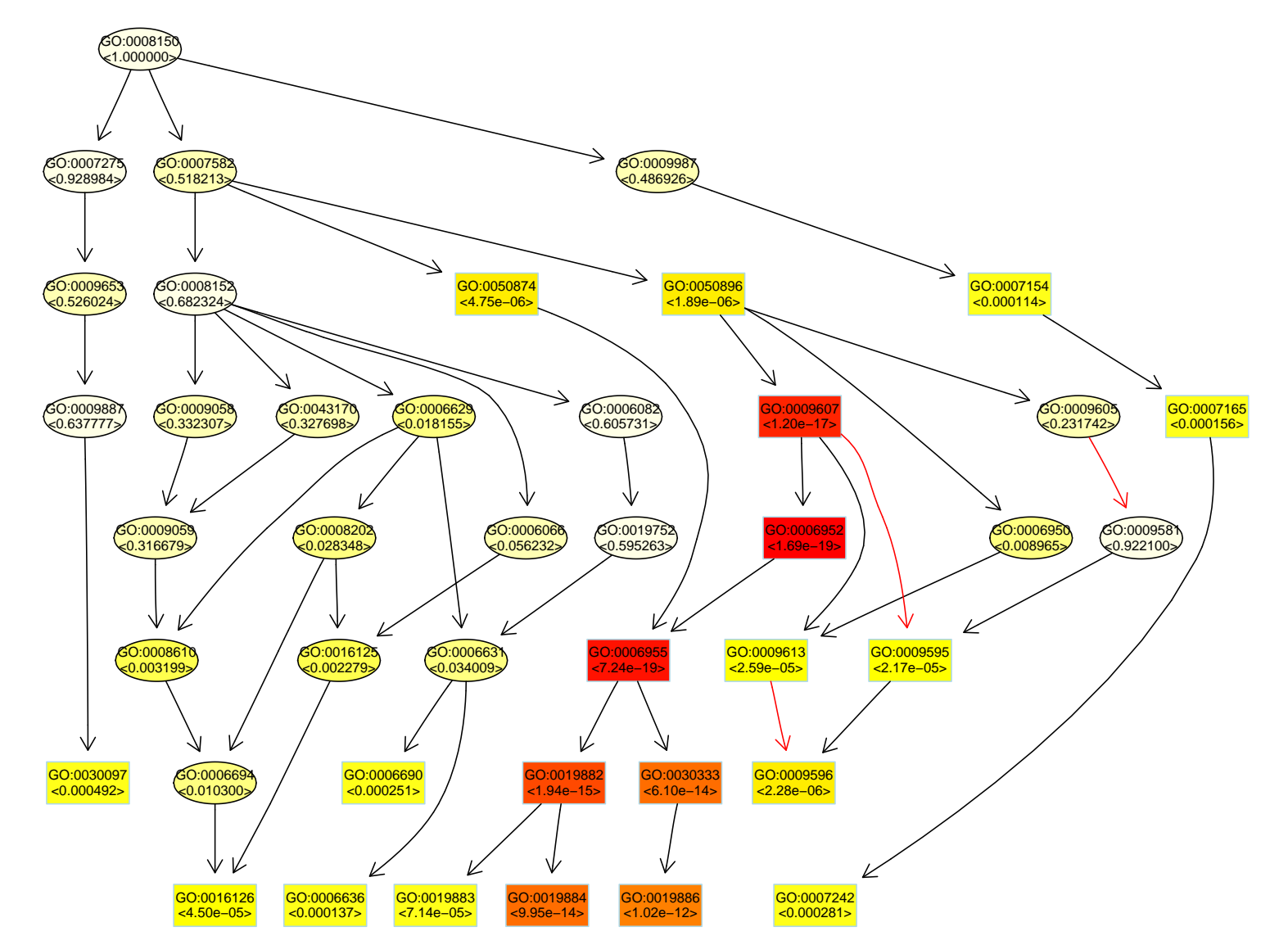

Note: The coloring of the nodes represent the relative significance of the GO terms: dark red is the most

significant, light yellow is the least significant from the graph

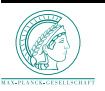

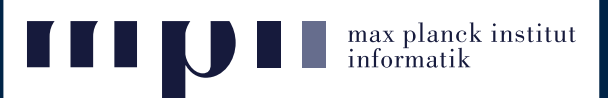

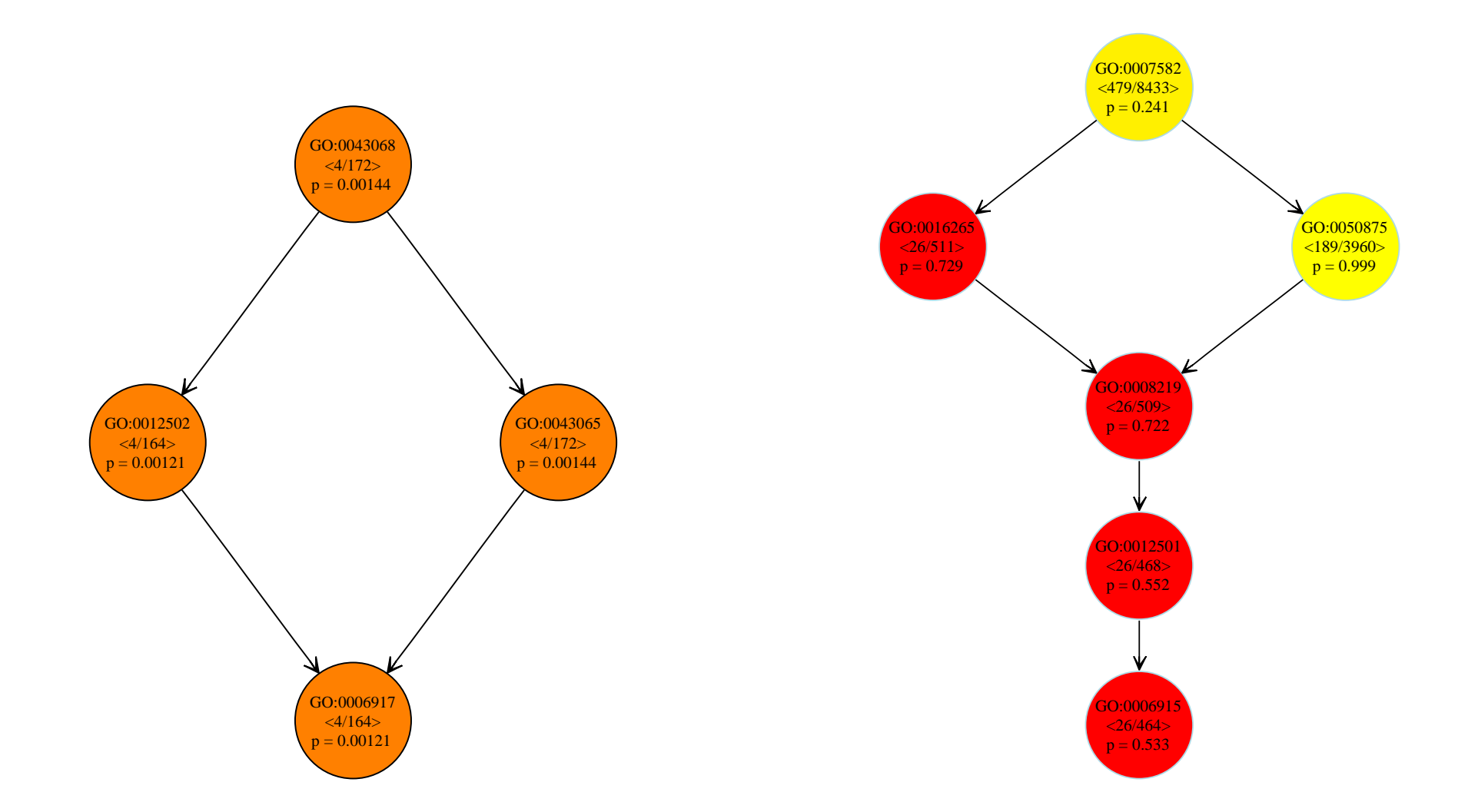

For each GO term the counts and the p-values are displayed.  $\langle x/y \rangle$  denotes that out of  $y$ genes mapped to the node,  $x$  belong to the list of interesting genes.

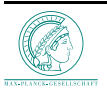

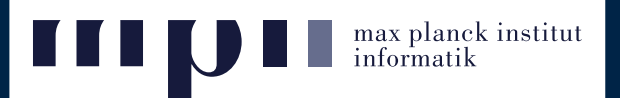

**The main idea:** Test how enriched node  $x$  is if we do not consider the genes from its significant children  $(x.ch[2]$  in our case).

#### **Algorithm:**

- 1. The nodes are processed bottom-up. This assures that all children of node  $x$  were investigated before node  $x$ itself.
- 2. Let  $removed(x)$  be the set of genes that were removed in <sup>a</sup> previous step by <sup>a</sup> node in the lower subgraph induced by node  $x$ . Then

 $genes(x) \leftarrow genes(x) - removed(x).$ 

- 3. The  $p$ -value for node  $x$  is computed using Fisher's exact test.
- 4. If node  $x$  is found significant, we remove all the genes mapped to this node, from all its ancestors.

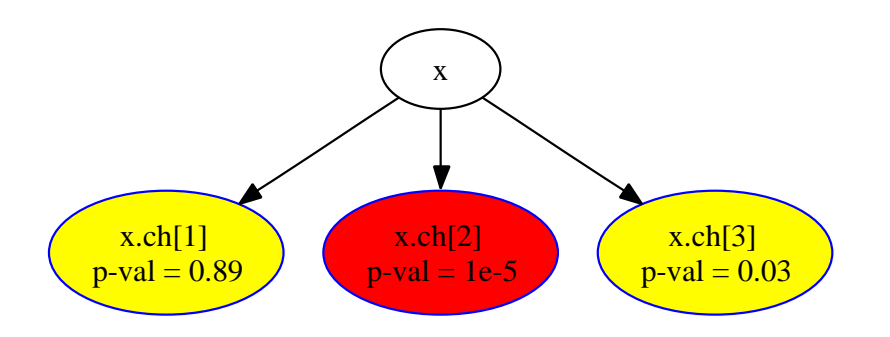

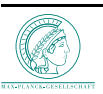

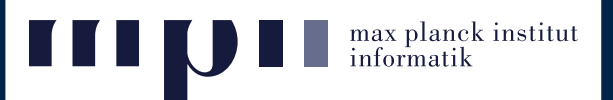

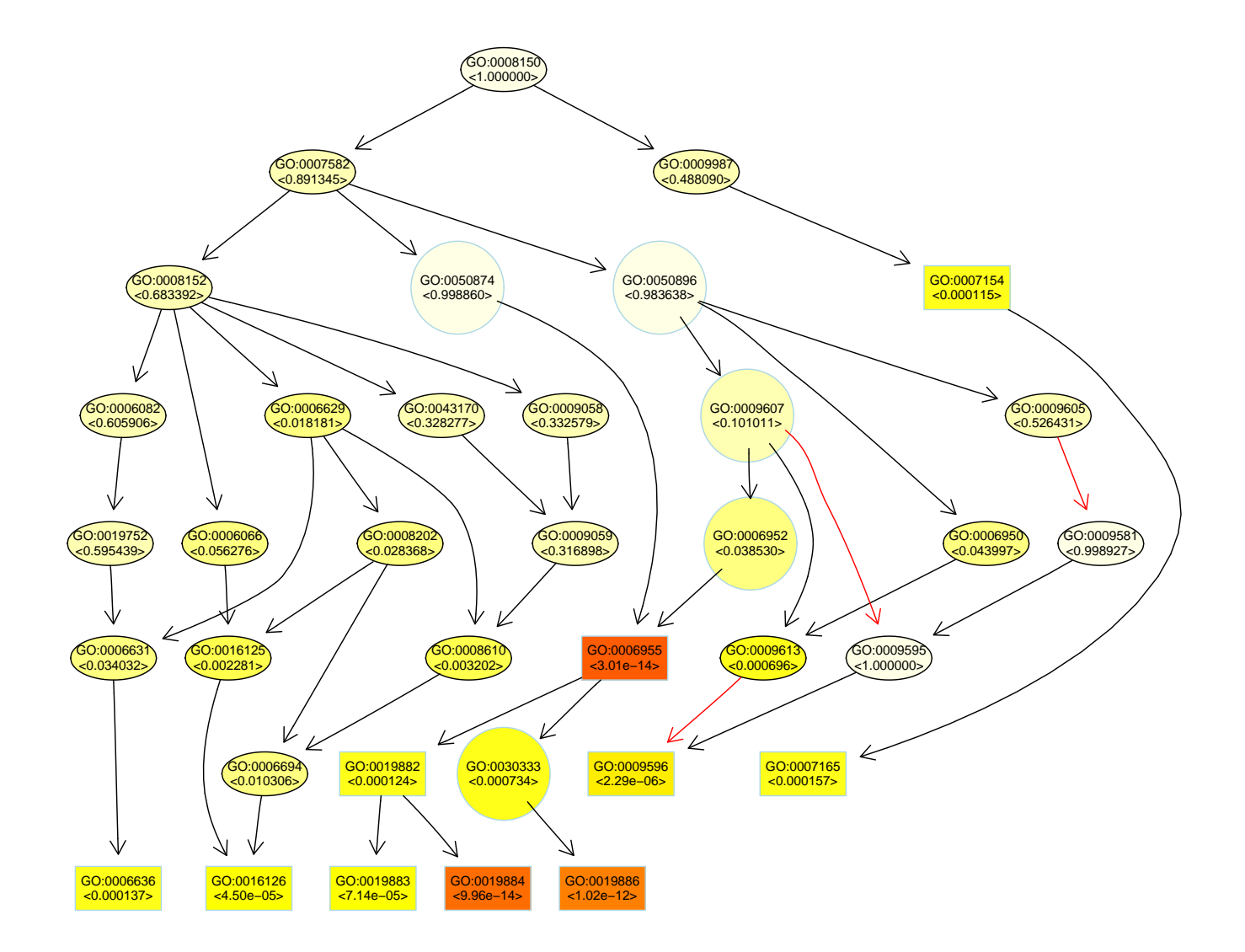

Top <sup>10</sup> significant node (the boxes) obtained with method elim

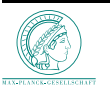

- $\triangleright$  We want to decide if node x is better representing the list of interesting genes (is more enriched) than any other node from its neighborhood.
- $\triangleright$  The main idea: Associate single genes mapped to a node with weights that denote their relevance. The elim algorithm uses 0-1 weights.

#### **Algorithm:**

- 1. Compute the  $p$ -value of node  $x$  with its current weights. Initially all its genes have weight 1.
- 2. **CASE I:** Look at the children that are more significant than node  $x(x.ch[1]$  and  $x.ch[4]$ ). These children are local optima (colored with red).
- 3. For each such child down-weight all genes mapped to it in all the ancestors of node  $x$ , including  $x$ . Mark these children and GOTO step 1.

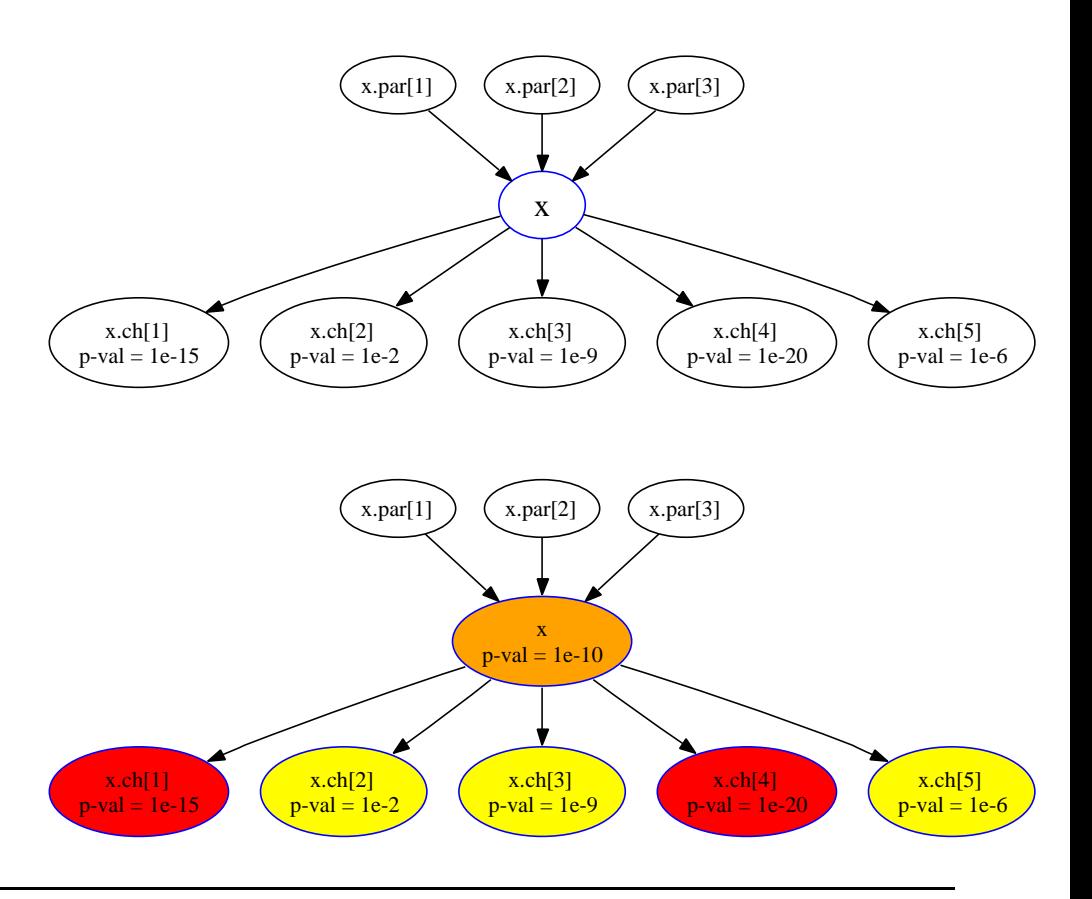

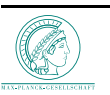

max planck institut<br>informatik

- 4. **CASE II:** If no child of node x has a  $p$ -value less than the current  $p$ -value of node  $x$  then node  $x$  is <sup>a</sup> local optimum.
- 5. The genes in these children are down-weighted and the p-values for these nodes are recomputed with the new updated weights.
- 6. The processing of node  $x$  terminates. Its  $p$ -value can be changed later, when node  $x$  is treated as a child of another node.

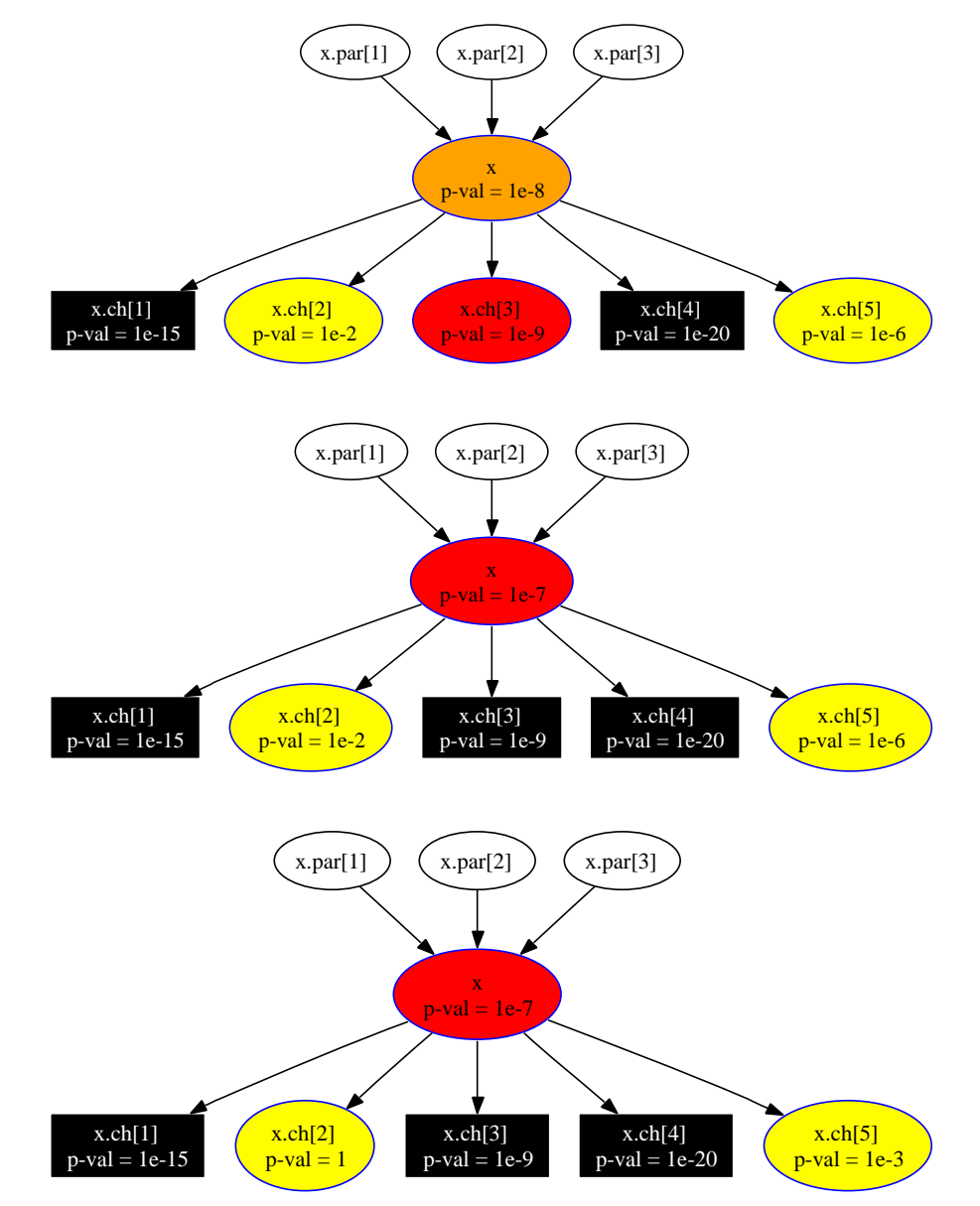

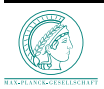

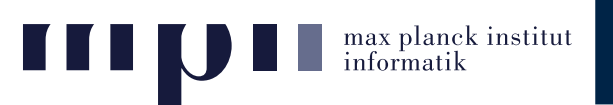

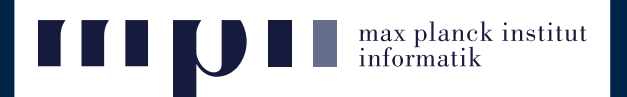

 $\triangleright$  The  $p$ -value of a node is computed by applying Fisher's exact test on a weighted contingency table. The quantity

 $|sigGenes \cap genes(u)|$ 

is replaced with

$$
\left\lceil \sum_{i \in \{ \text{sigGenes} \; \cap \; \text{genes}(u) \}} weight[i] \right\rceil.
$$

 $\triangleright$  The weights for node  $x$  and one of its children are obtained by

$$
\text{sigRatio}(ch, x) = \frac{\log(p \text{-value}(ch))}{\log(p \text{-value}(x))} \qquad \text{or} \qquad \text{sigRatio}(ch, x) = \frac{p \text{-value}(x)}{p \text{-value}(ch)}
$$

If sigRatio()  $>$  1 then node  $ch$  is more significant than its parent, node  $x.$ 

 $\triangleright$  The weights are updated using vector operators: minimum on the components, the product of the components, etc.

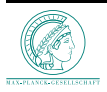

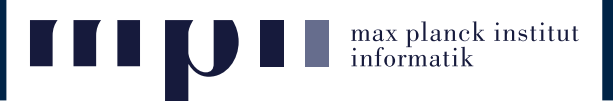

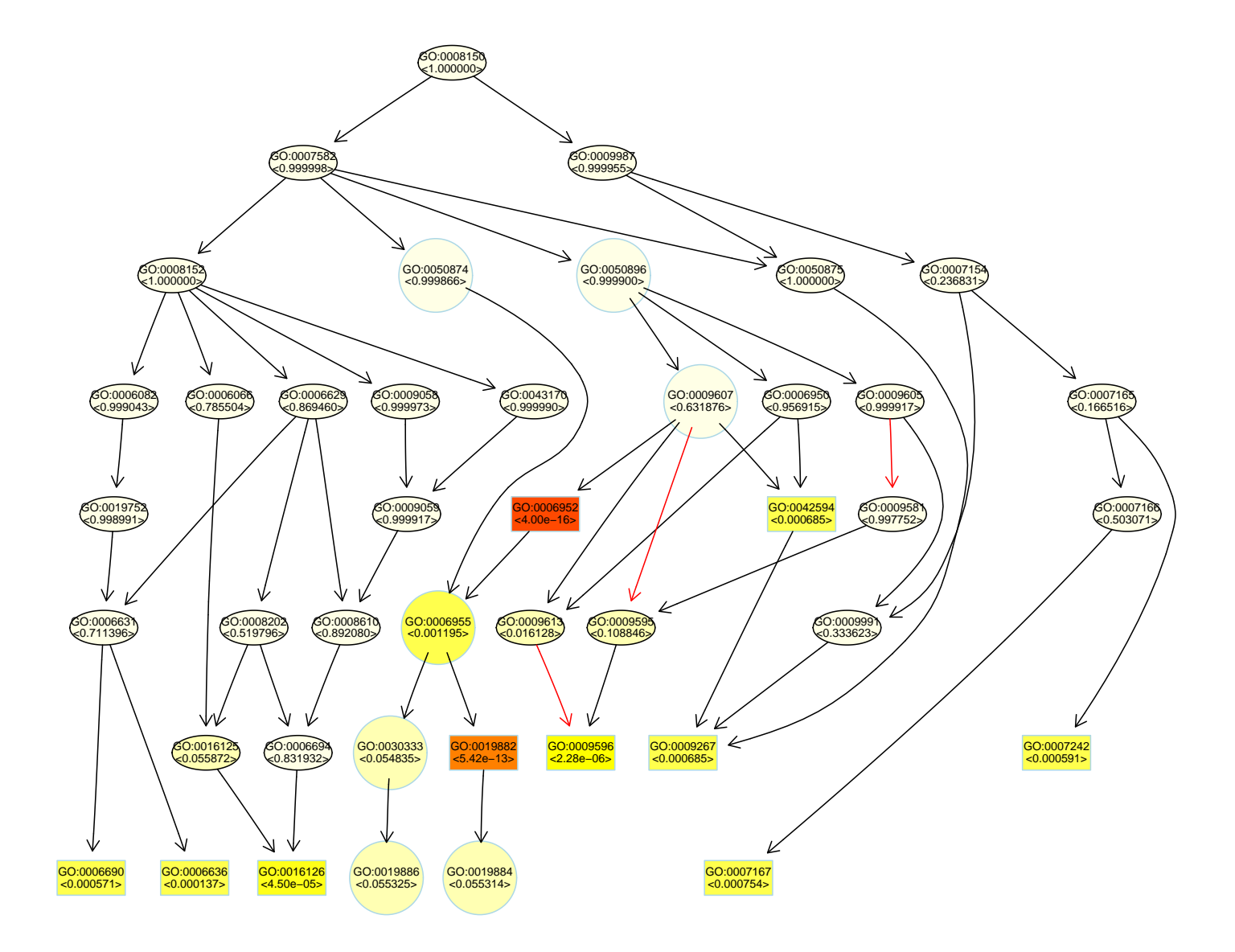

Top 10 significant node (the boxes) obtained with method weight

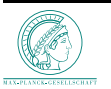

### **Advantages & Disadvantages**

**Alexander Strategier Strategier Strategier Strategier Strategier Strategier Strategier Strategier Strategier Strategier Strategier Strategier Strategier Strategier Strategier Strategier Strategier Strategier Strategier St** Ш

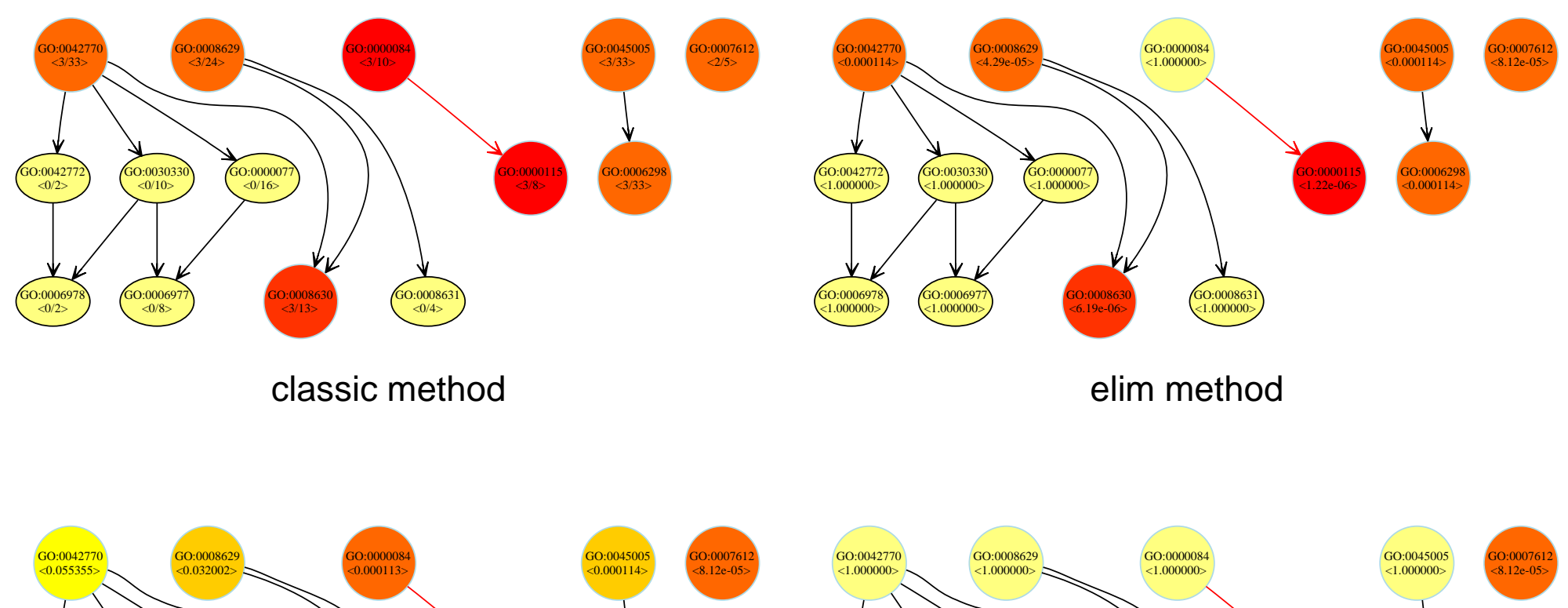

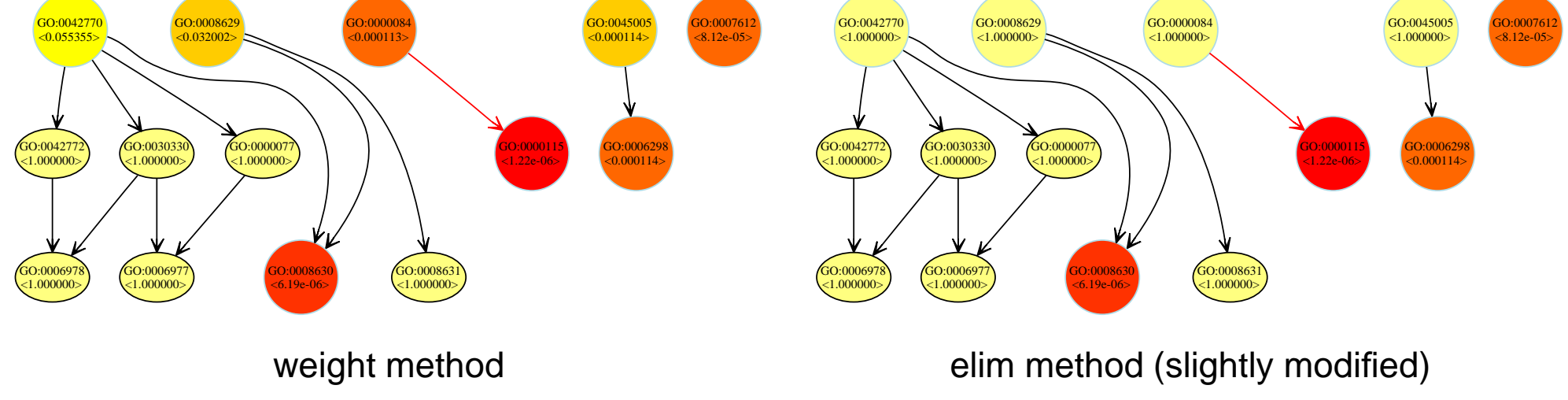

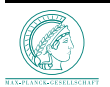

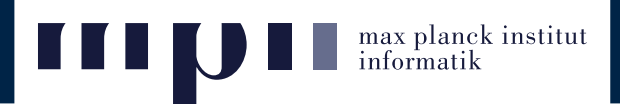

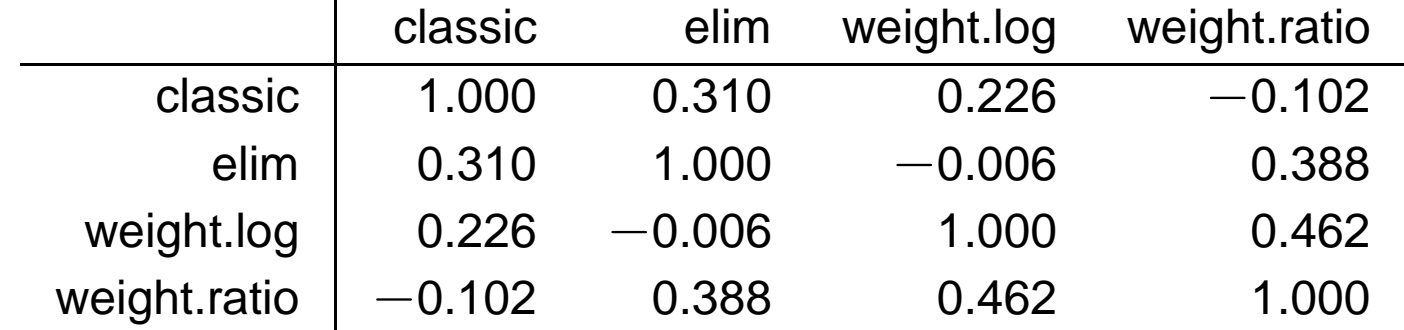

Rank correlation for <sup>a</sup> sample of significant GO terms.

- $\geq$  For each method we retrieve the 100 most significant GO terms.
- $\geq$  The union set of all resulting GO terms is compiled. There are 138 distinct GO terms in this case.
- $\triangleright$  For these GO terms we retrieve the raw  $p$ -values assigned by each method forming a matrix with 4 columns, one column for each method, and 147 rows.

Since the correlation between the results of the algorithms is rather small, we can combine all the algorithms into an ensemble method.

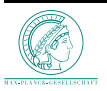

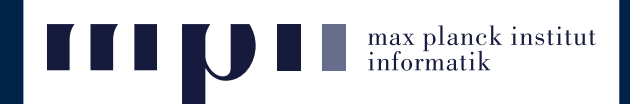

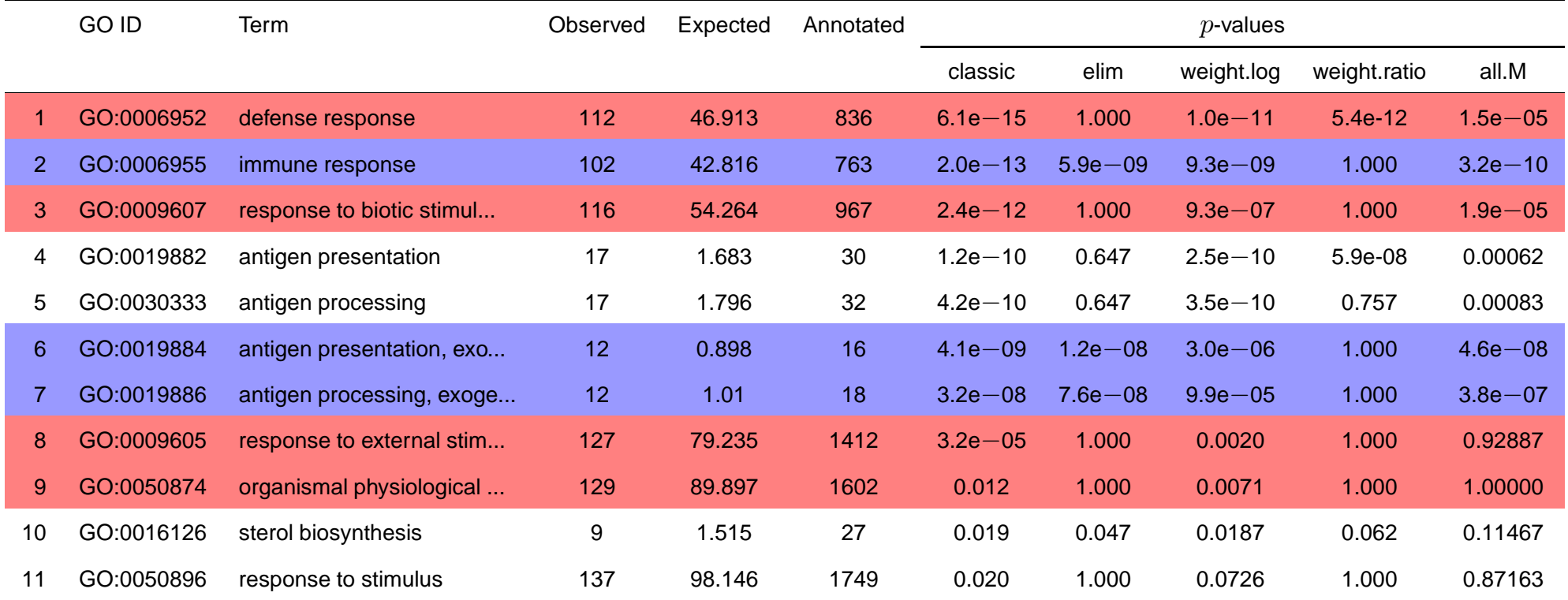

Statistics for significant GO terms for the ALL data set. The column Expected represents the expected number of interesting genes mapped to the GO term if the interesting genes were randomly distributed over all GO terms.

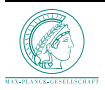

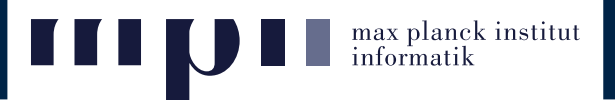

- ➽ **Gene sets enrichment**
- ➽ **Scoring GO Terms**
- ➽ **Topology based GO Terms scoring**
- ➽ **Evaluation on simulated data**

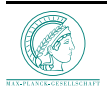

- ➢ We use the GO graph structure (2311 nodes), and all the genes from HGU95aV2 Affymetrix chip (9623 mapped to the GO graph)
- $\triangleright$  Select only the nodes that have the no. of mapped genes in some range (10...100)
- ➢ Choose randomly <sup>a</sup> number of nodes (50 in our case) from the selected nodes. These nodes represent the enriched nodes.
- $\geq$  Set as significant genes all the genes from the enriched nodes.
- Some noise can be introduce:
	- Pick  $10\%$  from all significant genes
	- Remove them from the significant list
	- Replace the genes that we removed with other genes

 $\triangleright$  The goal is to recover as best as possible the enriched nodes.

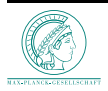

max planck institut<br>informatik

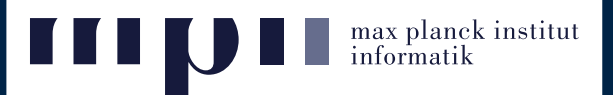

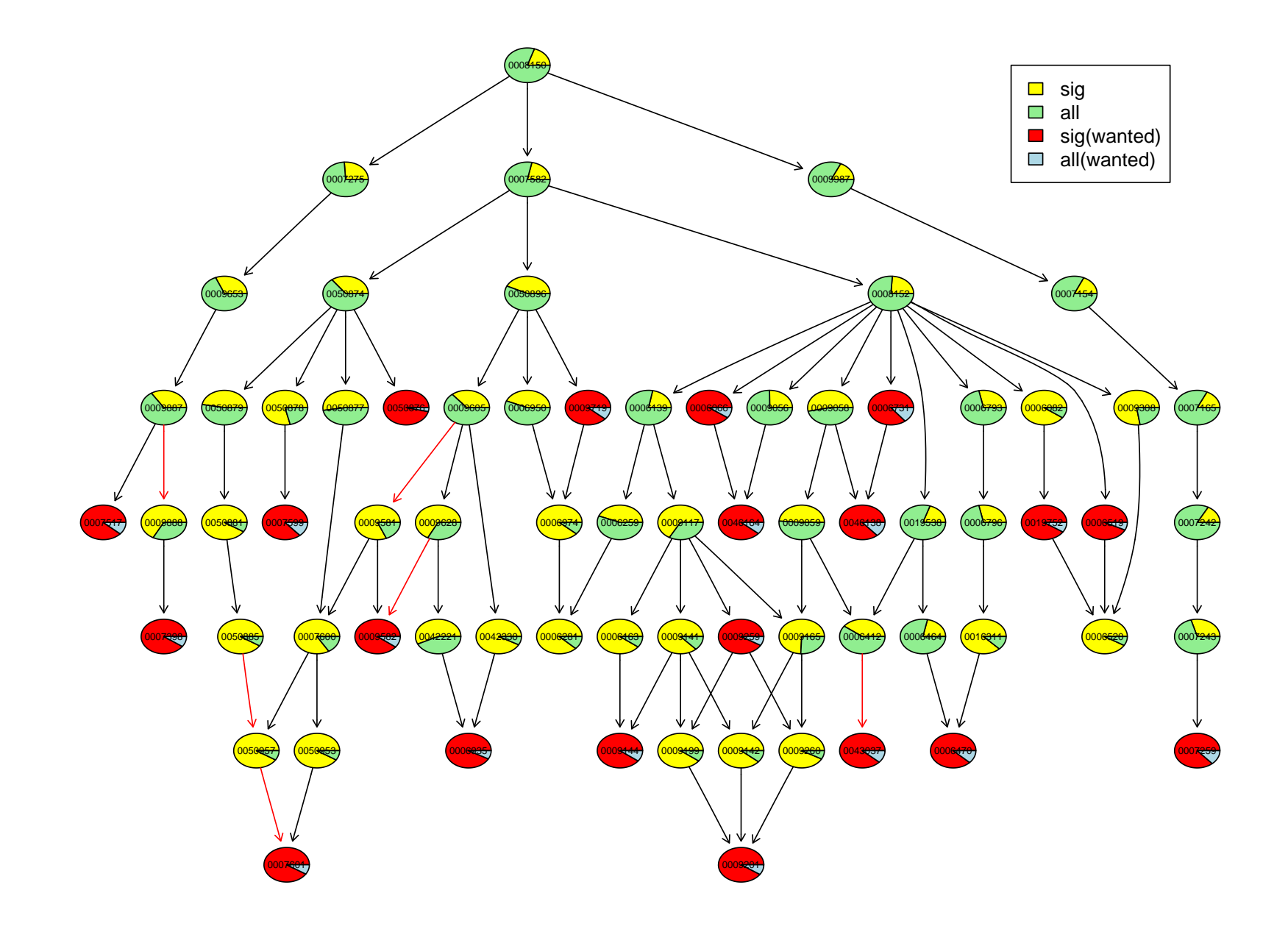

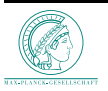

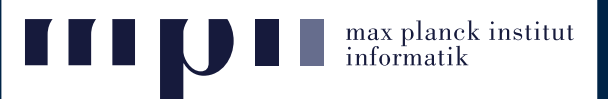

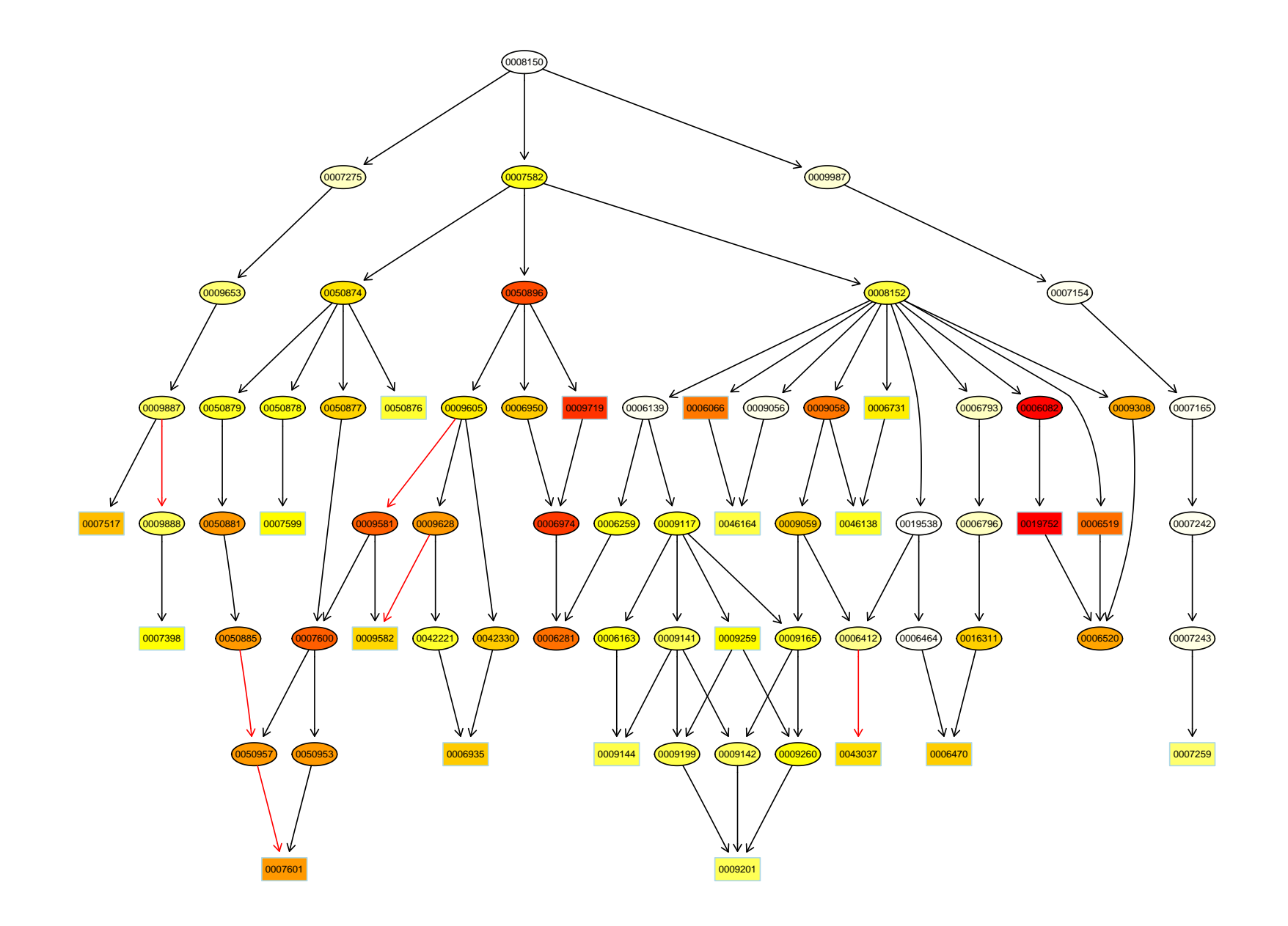

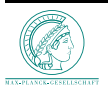

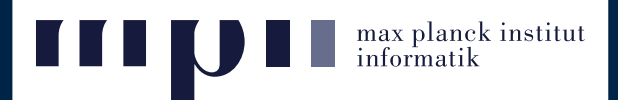

 $\blacktriangleright$  To assess the performance of each method  ${\cal M}$  the following scores are used:

$$
score_k^0(\mathcal{M}) = |top_k(\mathcal{M}) \cap enriched|.
$$

i.e. the number of *enriched nodes* found among the top  $k$  nodes.

 $\geq$  To get more insight into how each method accounts for the topology of the graph, the following scores are defined:

$$
score_k^1(\mathcal{M}) = |level_k^1(\mathcal{M}) \cap enriched|,
$$
  

$$
score_k^{1p}(\mathcal{M}) = |level_k^{1p}(\mathcal{M}) \cap enriched|
$$

with

$$
levelk1 = topk(M) \cup parents(topk(M)) \cup children(topk(M)),
$$
  

$$
levelk1p = topk(M) \cup parents(topk(M)).
$$

#### $\triangleright$  Methods that obtain a higher score better retrieve the true enriched nodes.

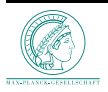

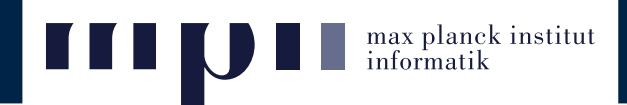

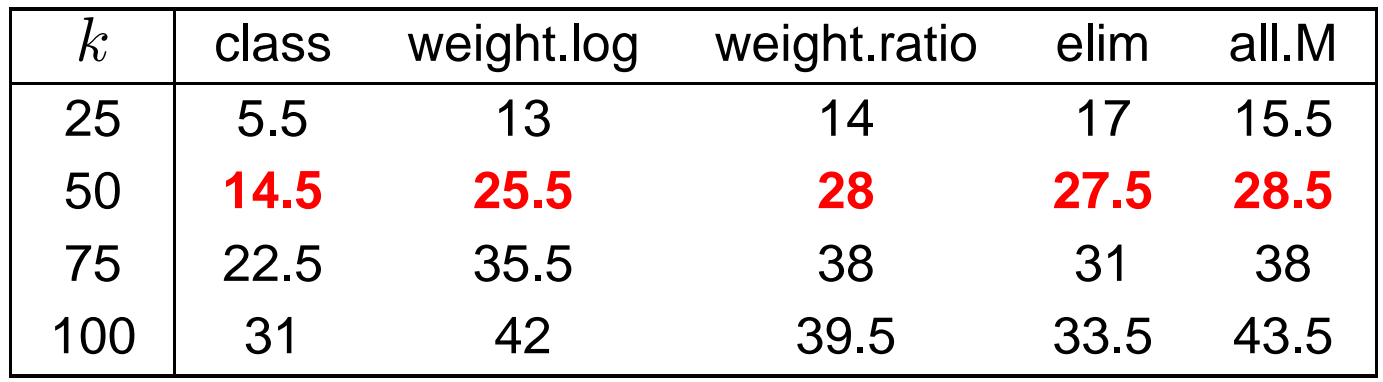

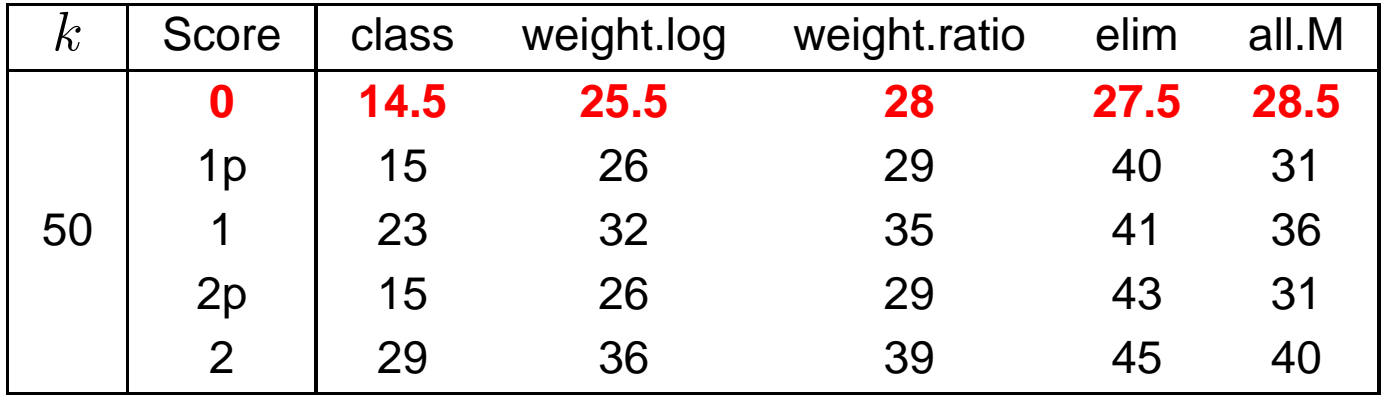

Average numbers of correctly identified enriched nodes over  $100$  simulation runs with  $50$  true enriched nodes,  $10\%$  noise level, and between  $10$  and  $50$  genes annotated to the enriched nodes.

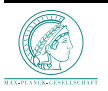

## **Quality of GO scoring methods**

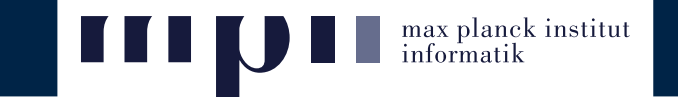

Each curve represents the average of the numbers of preselected GO terms, over  $100$  simulation runs, that are among the top  $k$  GO terms. The left plot represents  $score^0_k$  and the right plot represents  $score^{\hspace{.01cm}1p}_{k}$  $k$  .

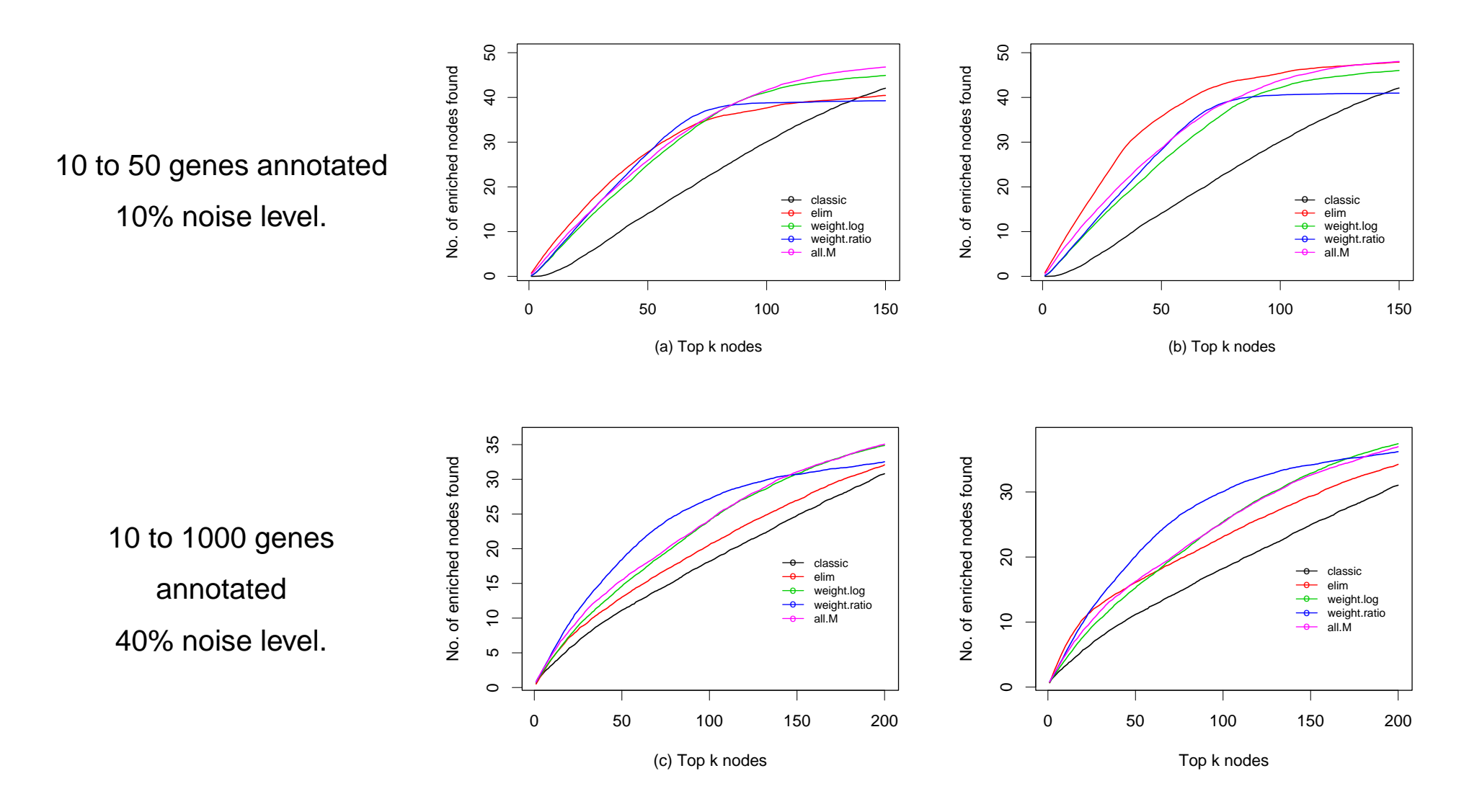

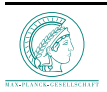

#### **References**

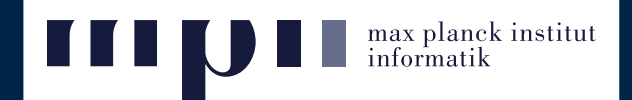

- Draghici, S. et al., **Global functional profiling of gene expression**, Genomics 81, 2003
- Ashburner, M. et al., **Gene Ontology: tool for the unification of biology**, Nature genetics, Vol. 25, 2000
- Berrar, D., Werner, D., Granzow, M., **A Practical Approach to Microarray Data Analysis**, Kluwer Academic, 2003
- Beissparth, T. and Speed, T., **GOstat: Find statistically overrepresented Gene Ontologies within <sup>a</sup> group of genes**, Bioinformatics, Vol. 1 no 1, 2004
- Benjamini, Y. and Yekutieli, D., The control of the false discovery rate in multiple testing under **dependency**, Annals of Statistics, 29(4):1165–1188, 2001
- Chiaretti, S. et al., Gene expression profile of adult T-cell acute lymphocytic leukemia identifies distinct subsets of patients with different response to therapy and survival, Blood, 103(7):2771–2778, 2004
- Gentleman, R., **Using GO for Statistical Analyses**, Bioconductor Vignettes, 2004
- Khatri, P. and Draghici, S. **Ontological analysis of gene expression data: current tools, limitations, and open problems** Bioinformatics, 21(18):3587-3595, 2005
- Lehmann, E. L., **Testing Statistical Hypotheses**, Springer Texts in Statistics, Springer-Verlang, New York, second edition, 1986

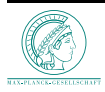